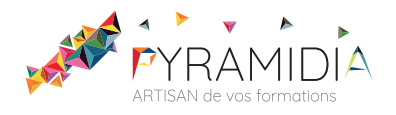

# **Shopify initiation**

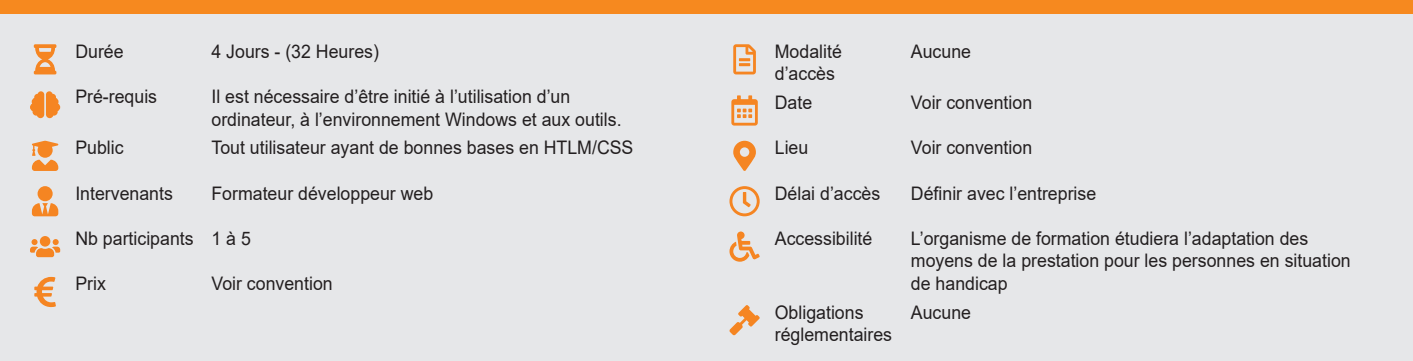

### **Méthode pédagogique :**

Alternance d'apports théoriques et pratiques, en 3 parties : présentation d'une situation d'usage, explication des méthodes et mise en pratique.

#### **Outil pédagogique :**  Supports papiers

## **Évaluation :**

Alternance d'apports théoriques et pratiques, en 3 parties : présentation d'une situation d'usage, explication des méthodes et mise en pratique.

#### **Validation :**

Attestation de fin de stage

## **OBJECTIF**

Élaborer un site e-commerce opérationnel avec Shopify - Créer un catalogue de produits et installer les applications indispensables - Gérer les commandes et administrer les solutions de paiement - Définir les frais de transport et de livraison - Administrer et suivre l'activité d'un site marchand efficace

## **PROGRAMME**

## **JOUR 1**

### **Présentation de Shopify**

- Les chiffres clés
- Le fonctionnement et les formules d'abonnements
- La performance et la sécurité
- Le design et l'intuitivité
- La plateforme complète pour le commerçant/e-commerçant

## **Débuter sur Shopify**

- Création du compte
- Liaison avec votre nom de domaine
- Choisir et personnaliser le thème de votre site
- Découverte de l'interface et des fonctionnalités

### **L'interface Shopify**

- Commandes
- Produits
- Clients
- Analyses et reporting
- Marketing
- Remises
- Apps
- Les canaux de vente
- Les paramétrages de la boutique

# **Travaux pratiques**

# **JOUR 2**

### **Produits et collections**

- Création et ajouts des collections de produits
- Création et ajout de produits avec tous les attributs (prix, poids,
- tailles...)
- Gestion des avis clients

## **Navigation et pages de la boutique**

- Création du/des menus du site
- Création des pages structurantes de votre boutique
- Création et mise en place d'un blog
- Création de formulaires de contact • Optimiser l'expérience visiteur de votre boutique

## **Travaux pratiques**

**JOUR 3**

### **Paramétrage des moyens de paiement et livraison**

- Configuration des moyens de paiement (Stripe, Paypal, Amazon Payment...)
- Configuration des taxes (TVA)
- Mise en place des méthodes de livraison en fonction des zones de chalandises

## **Mise en place de réductions et publications en ligne**

- Création de codes de réduction
- Introduction à la publicité en ligne les plateformes, les objectifs, stratégies publicitaires, investissements …
- Intégrer des comptes publicitaires Google Ads, Facebook, Instagram Ads, Google Shopping.
- **Travaux pratiques**

### **JOUR 4**

### **Analyser les données de votre boutique**

- Initiation à Shopify Analytics
- Installation de Google Analytics
- Obtention des rapports synthétiques et clairs des résultats

#### **Allez plus loin avec Shopify**

- Optimiser son taux de conversion avec des pages produits optimisées
- Développer le panier moyen
- Gérer les abandons de panier
- Ajouter des fonctionnalités L'App store de Shopify
- Conseils sur l'Optimisation SEO sur Shopify

## **Travaux pratiques**

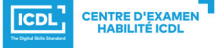

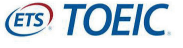